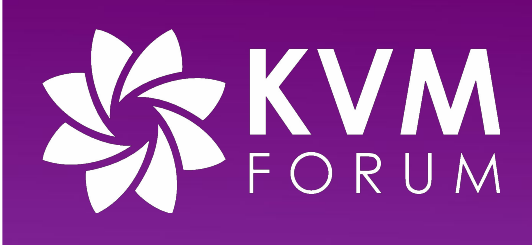

# Lessons Learned: Optimizing KVM Performance for EHR Systems

**Jon Kohler Principal Solutions Architect, Nutanix**

jon@nutanix.com

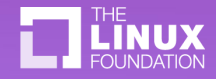

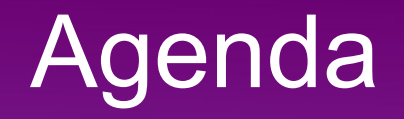

- Quick Context: EHR Systems, Challenges?
- Diving in: debugging a real EHR perf issue
	- Practical Example
	- Optimization Results
- Zooming out: Related Ecosystem Enhancements
- Appendix:
	- Debugging Deep Dive Content
	- New to Flamegraphs?

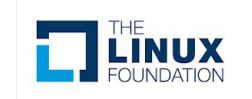

# Catering for EHR systems requires diligence

Epic **MEDITECH ChipSoft** Allscripts<sup>®</sup> eClinicalWorks InterSystems®

- ISV mandates application architecture and core systems behavior.
- Provisioning and Scaling are usually in-elastic, systems rarely get smaller, and they live-on for a very long time (decades).
- End-users of all abilities and tolerance levels touch system 24/7.
- Some use cases may be life-critical, tolerance for system unavailability and poor performance is close to zero.
- Many users simply can't "come back later" when system is working better
- All comes together to keep Infrastructure layer "on its toes".
- "It takes the whole village" across both KVM and the broader ecosystem to optimize and sustain performance.

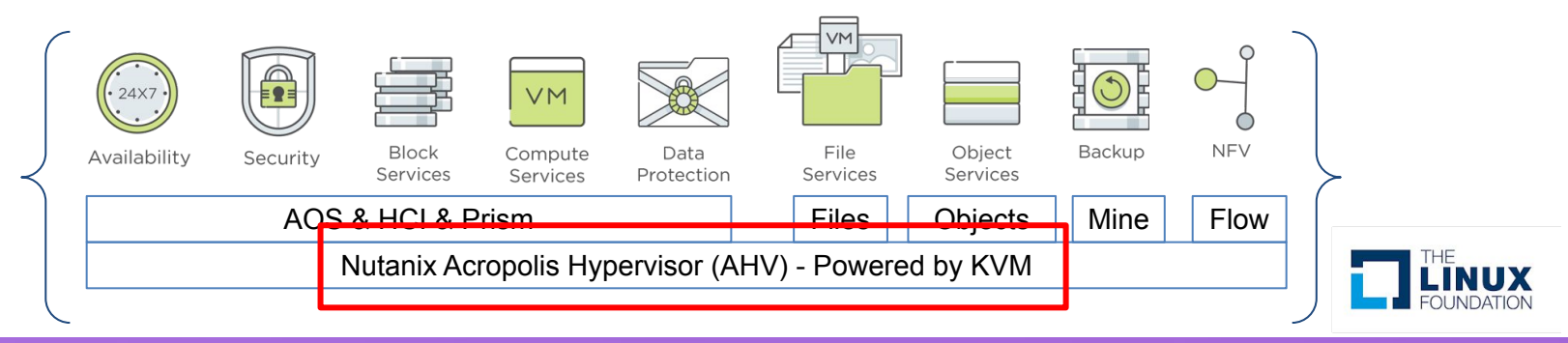

# Diving In A Practical Example

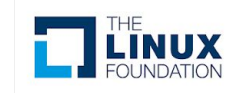

# Practical Example Reported Scaling Issue on EHR\* App Layer

- Windows based "front end" EHR workload
- ISV Benchmark reported degradation in scaling vs competitive platform
- Nutanix AHV 8.0 pre-GA, Kernel 5.10.y based
- Intel Ice Lake hardware

\* Keeping EHR Vendor Anonymous for Public presentation

- Particular EHR App "front end" is *particularly* latency sensitive to CPU perf
- Benchmark loads up synthetic users with increasing density/core and measures response time (think load-runner esque), has SLA "fault" line where response time will be unacceptable.
- Multiple Windows VM's/host, lightly oversubscribed

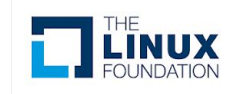

## Diving In: Reported Competitive Scaling Issue What's wrong with this picture?

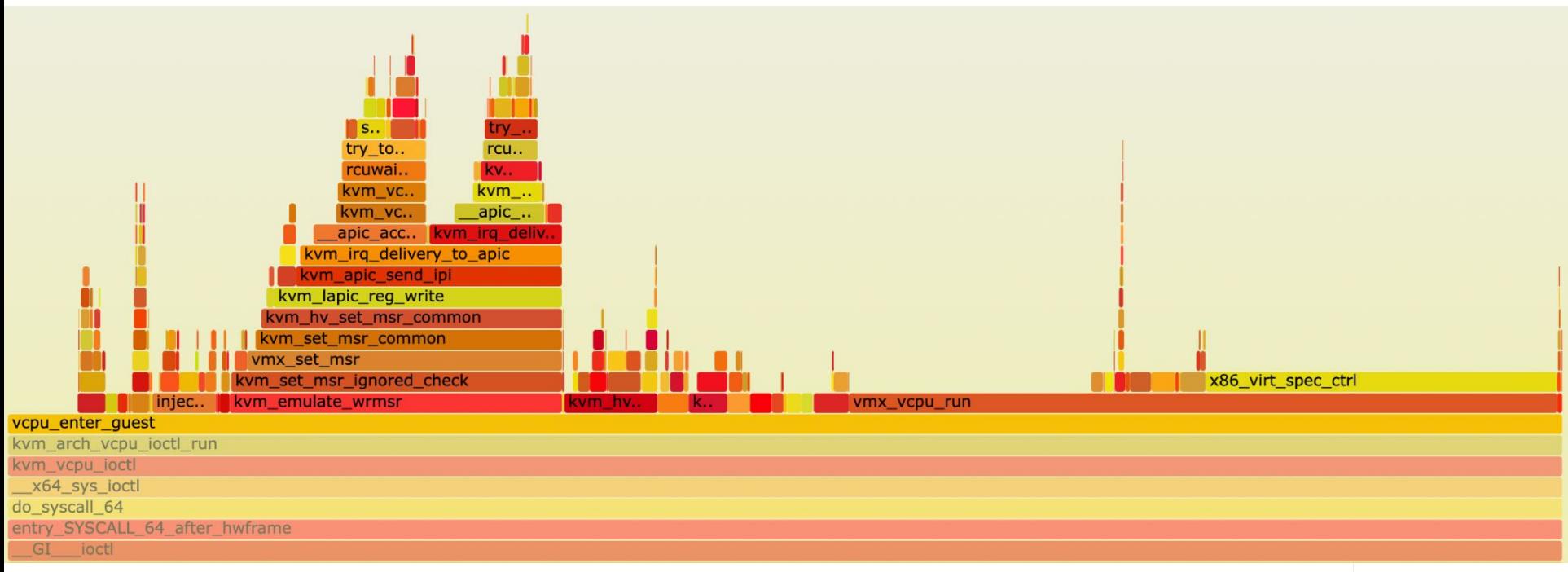

New to FlameGraphs? See copy-paste example in [Slide Appendix](#page-34-0)

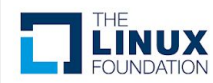

## Diving In: Reported Competitive Scaling Issue What's wrong with this picture?

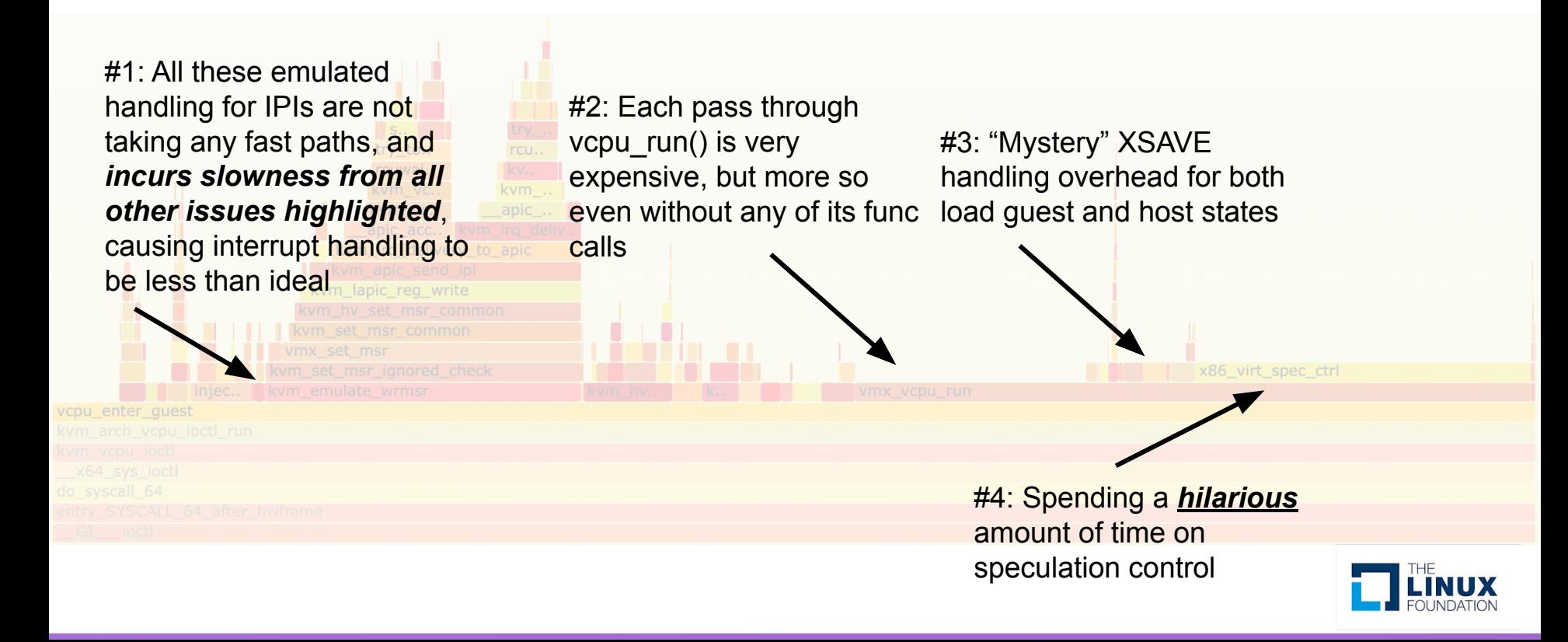

## Diving In: Reported Competitive Scaling Issue Issue 1 and 2 Summary

- 1. IPI handling overhead, Windows Specific!
	- a. HyperV SynIC enabled with AutoEOI (default), which disables hardware (Intel APICv) handling
	- b. Even with (new) hy-apicy, Windows exits with APIC WRITE rather than MSR\_WRITE. APIC\_WRITE's do not have exit fastpath handler
	- c. **Fix 1a**: Switch to hv-apicv
	- d. **Fix 1b**: Introduce new APIC\_WRITE fastpath handler
- 2. vmx vcpu run() overhead (~10% FG Samples)
	- a. Guest enabled eIBRS, each exit spams rdmsr SPEC\_CTRL (expensive!), caused by MSR bitmap interception from eIBRS enablement
	- b. Also, host debugctl msr update spamming unnecessary (expensive!)
	- c. **Fix 2a:** Fixup enablement for eIBRS so kernel does not disable interception
	- d. **Fix 2b:** Revert offending commit for debugctl msr issue

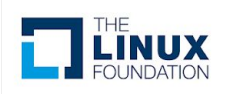

## Diving In: Reported Competitive Scaling Issue Issue 3 and 4 Summary

- 1. XSAVE overhead (~1% FG Samples)
	- a. Due to Guest vs Host xfeatures state mismatch, each entry/exit spams xsetbv (expensive!)
	- b. Mismatch is caused by control plane feature auto-masking MPX and PKU away from guest.
	- c. **Fix 3**: WIP Fixup early initialization code in FPU to properly compile out MPX and PKU
- 2. x86 virt spec ctrl overhead (~8% FG Samples)
	- a. Due to Guest vs Host SPEC\_CTRL mismatch, each entry/exit spams wrmsr SPEC\_CTRL
	- b. wrmsr to SPEC\_CTRL stalls pipeline completely (**very expensive**)
	- c. Mismatch is (unintentionally?) forced by qemu seccomp config vs kernel spectre\_v2=auto
	- d. **Fix 4**: Backport default change in bugs.c to depessmize seccomp

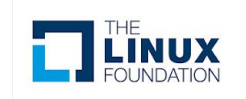

# Diving In Optimization Results

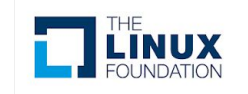

# Optimization Results: Improved Flamegraph

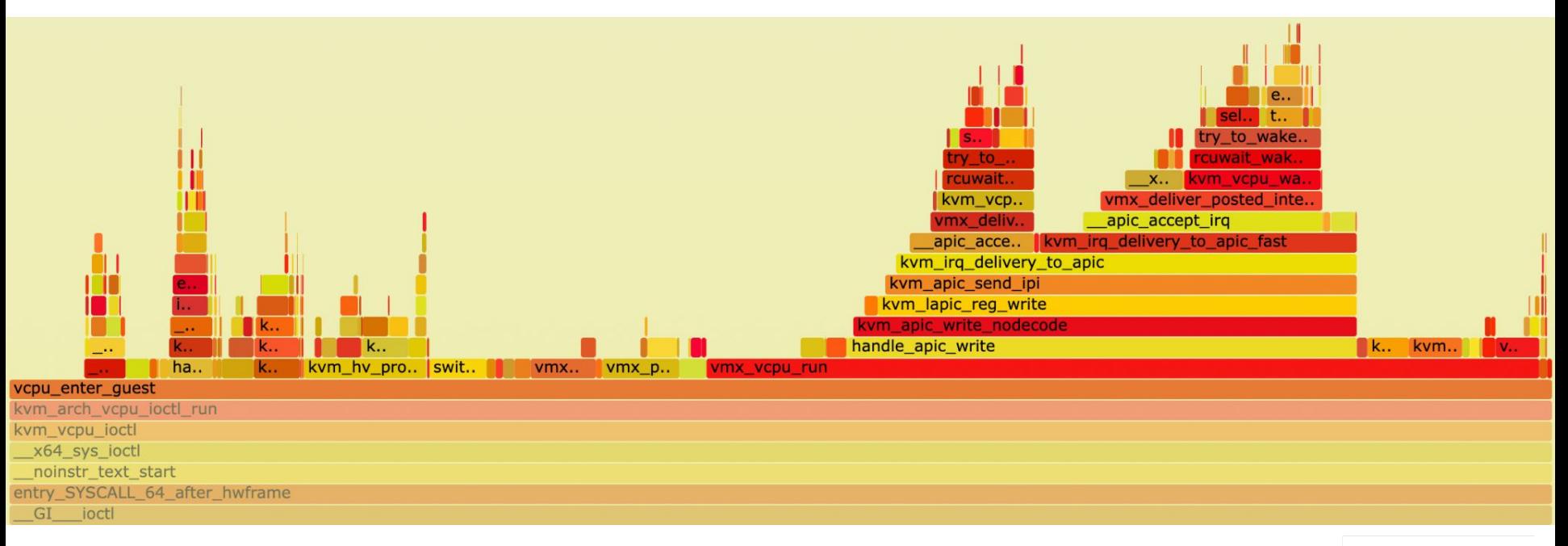

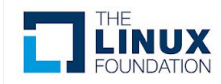

# Optimization Results: Improved Flamegraph

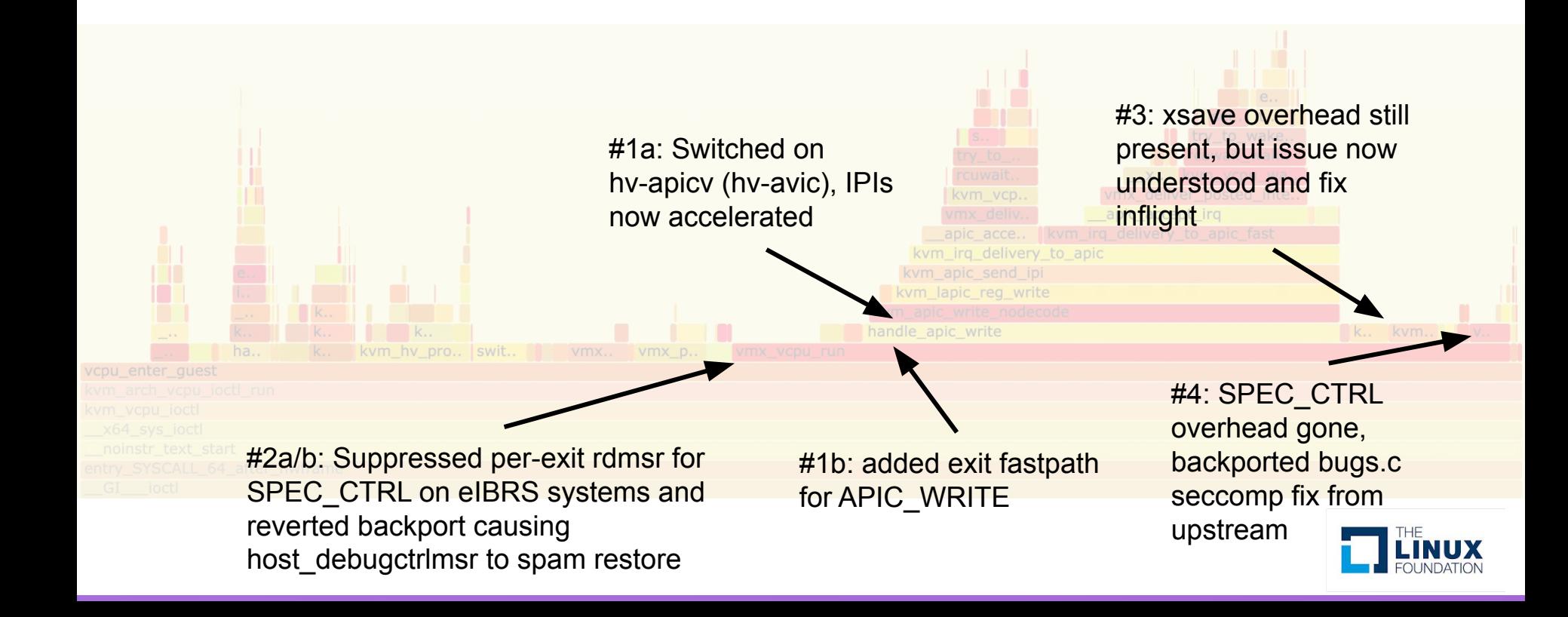

#### Optimization Results: Improved EHR App Response Time

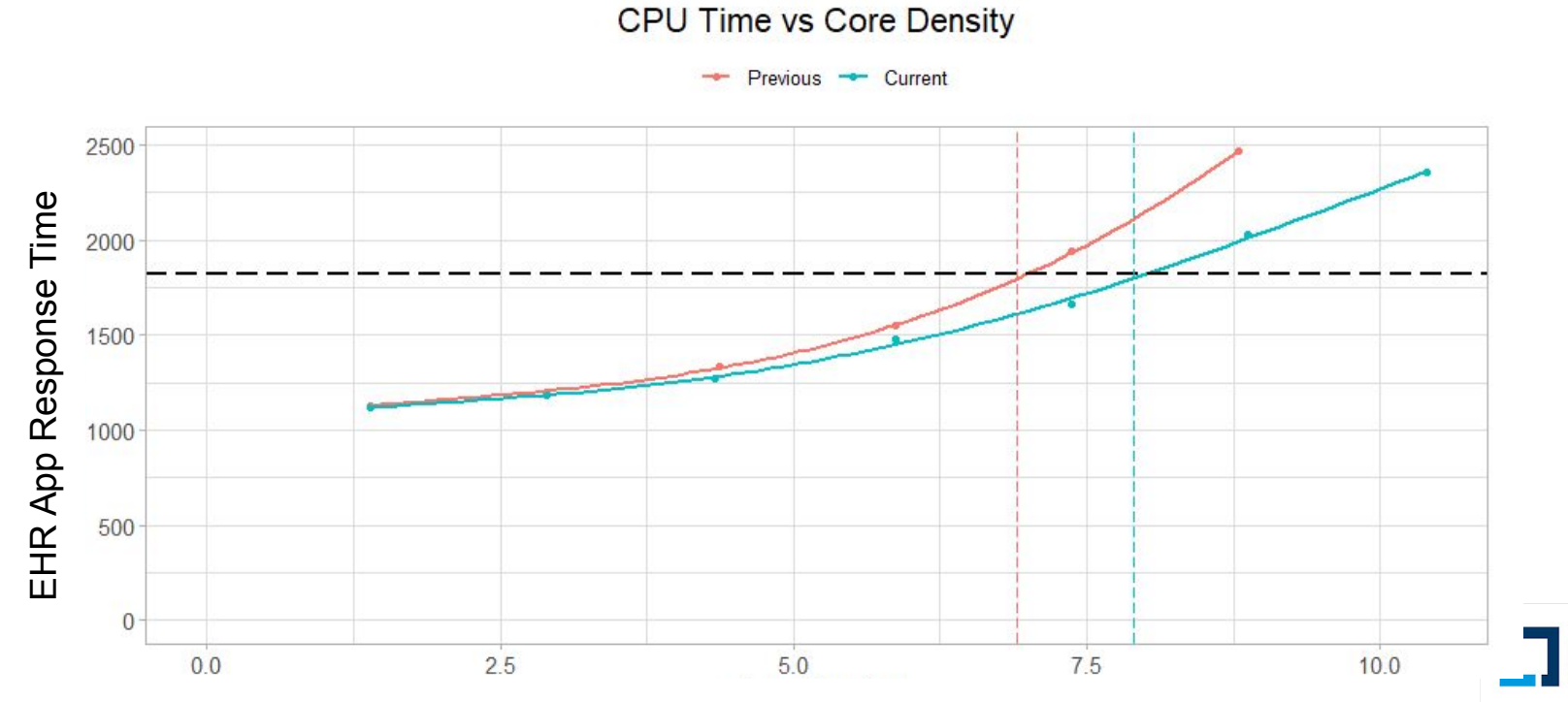

Users per Core

#### Optimization Results: Improved EHR App Response Time

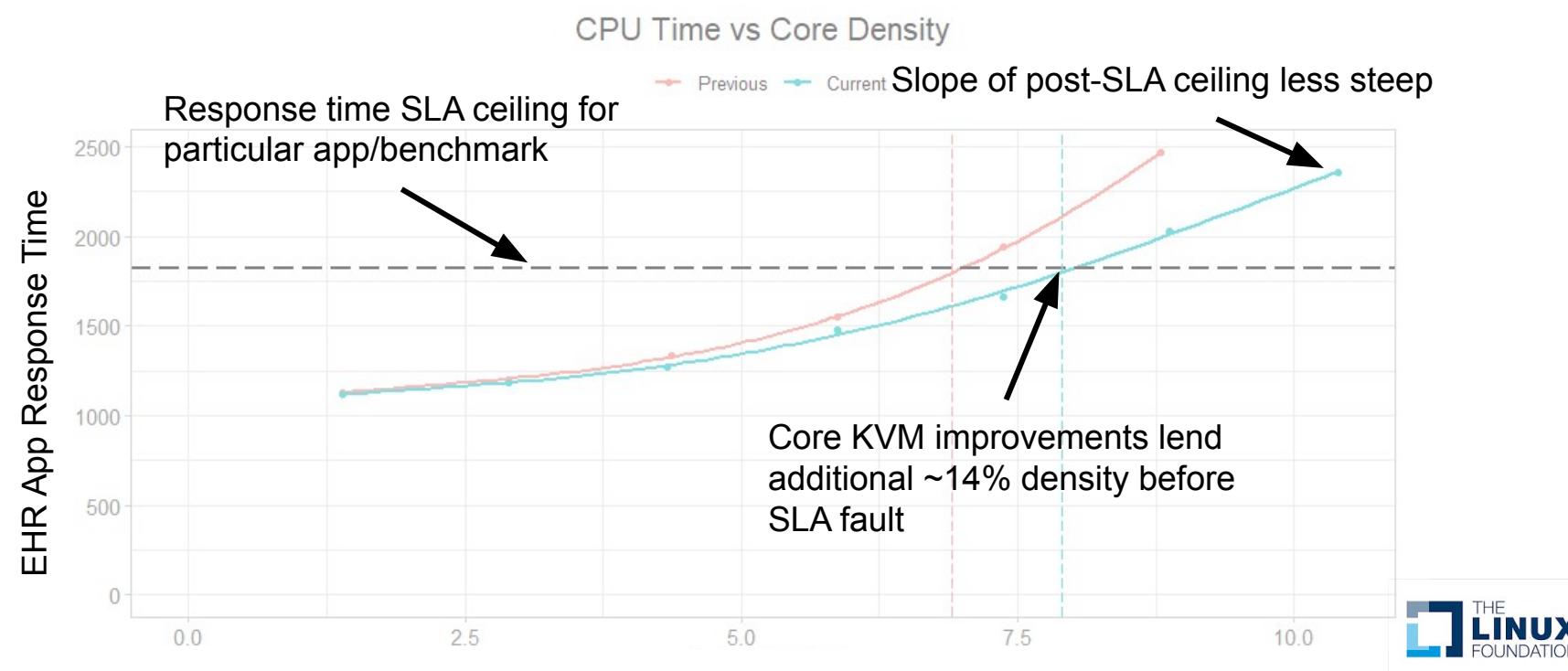

Users per Core

Compared new kernel optimized to previous release

**VMs: ~320 VMs/host** Windows 10 - 21H2 - updated July 2022, Office 2019 - x64 2 vCPU, 4 GB memory, LoginVSI 4.1

#### **Hardware: Single node**

CPU: 2x Intel(R) Xeon(R) Gold 6342 CPU @ 2.8GHz (Ice Lake) MEM: 2TB Disk: 6x 1.9TB SSD AOS 6.5.1 with AHV 7 (5.4.y) vs AHV 8 (5.10.y with optimizations, minus hv-apicv)

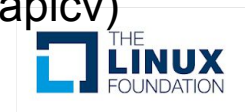

### Optimization Results: Improved LoginVSI Density

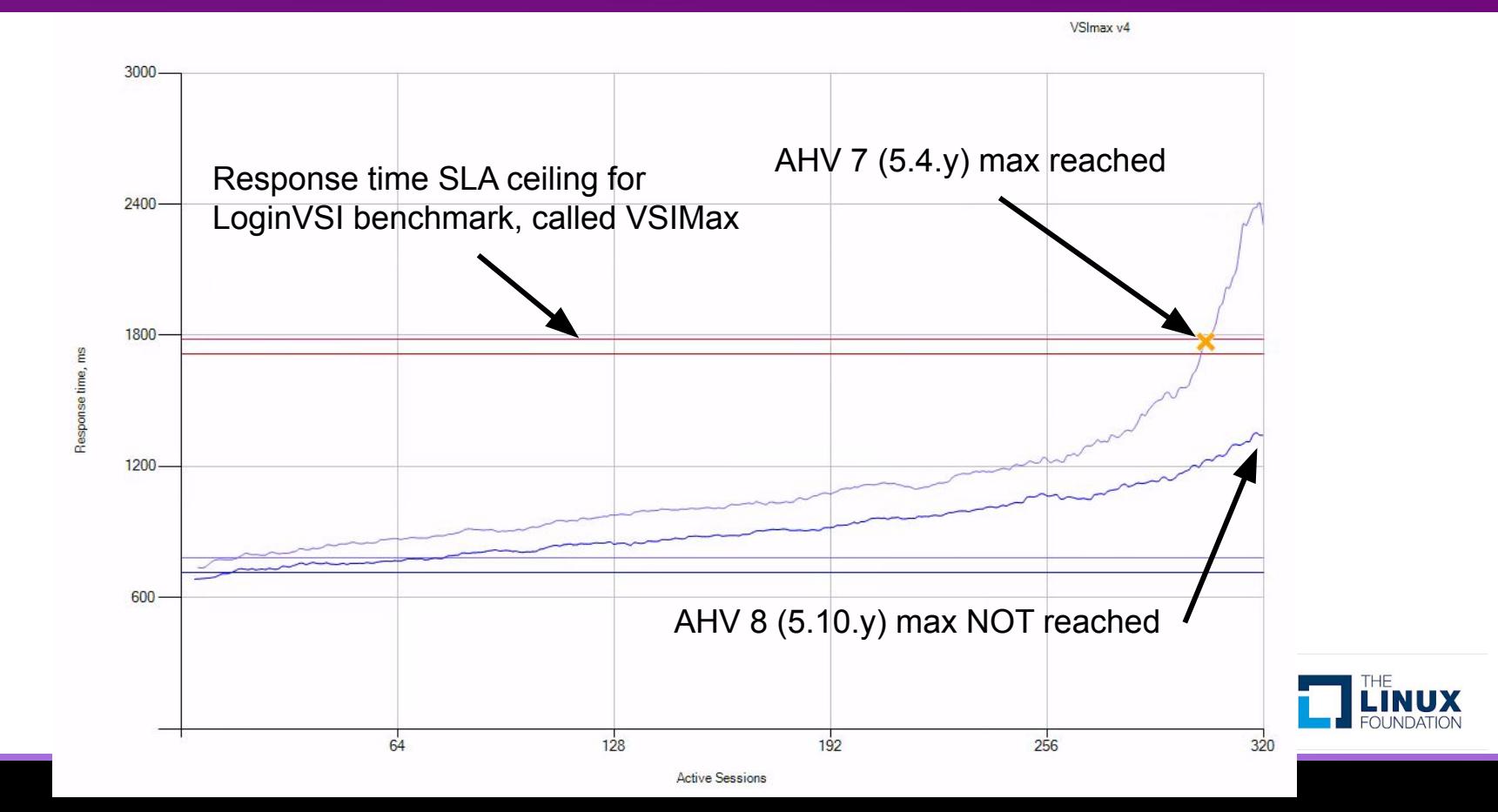

#### Optimization Results: Improved LoginVSI Density

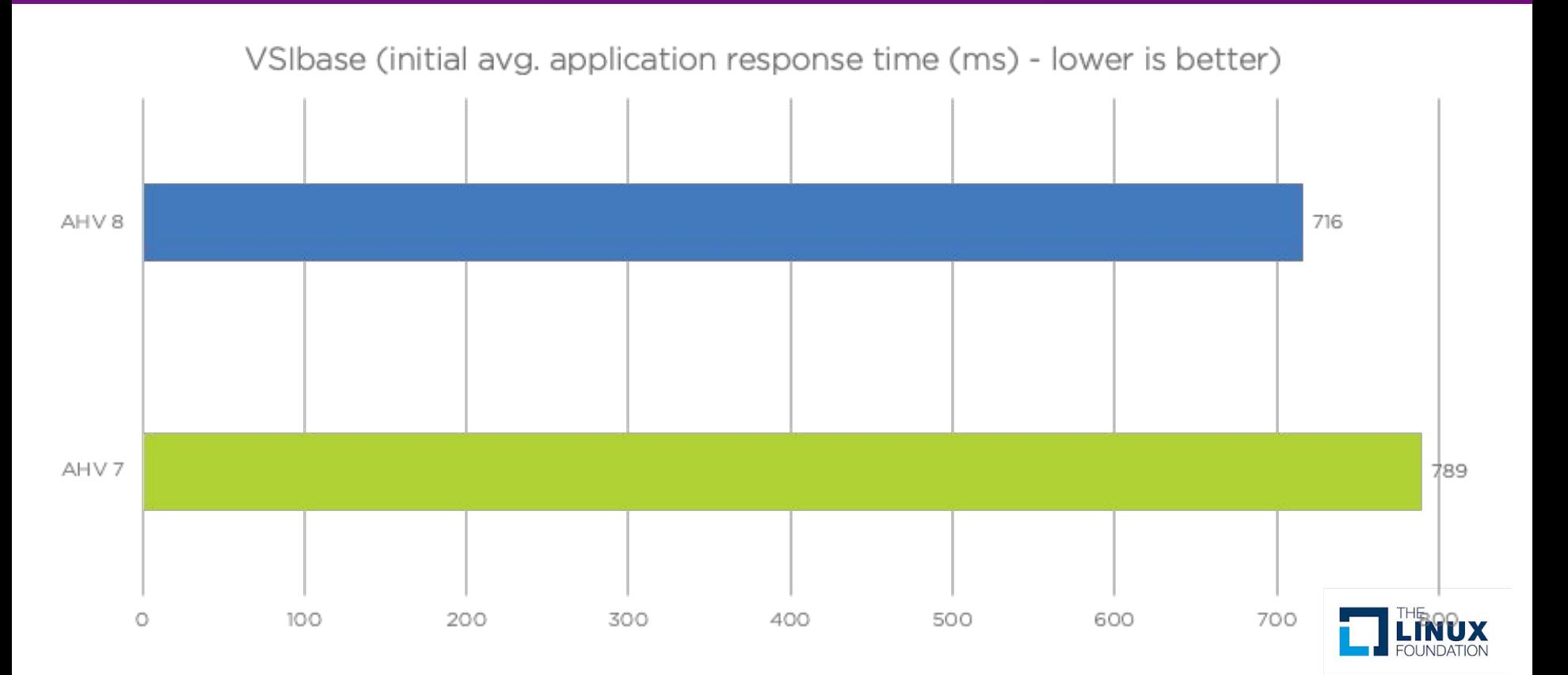

#### Optimization Results: Improved LoginVSI Density

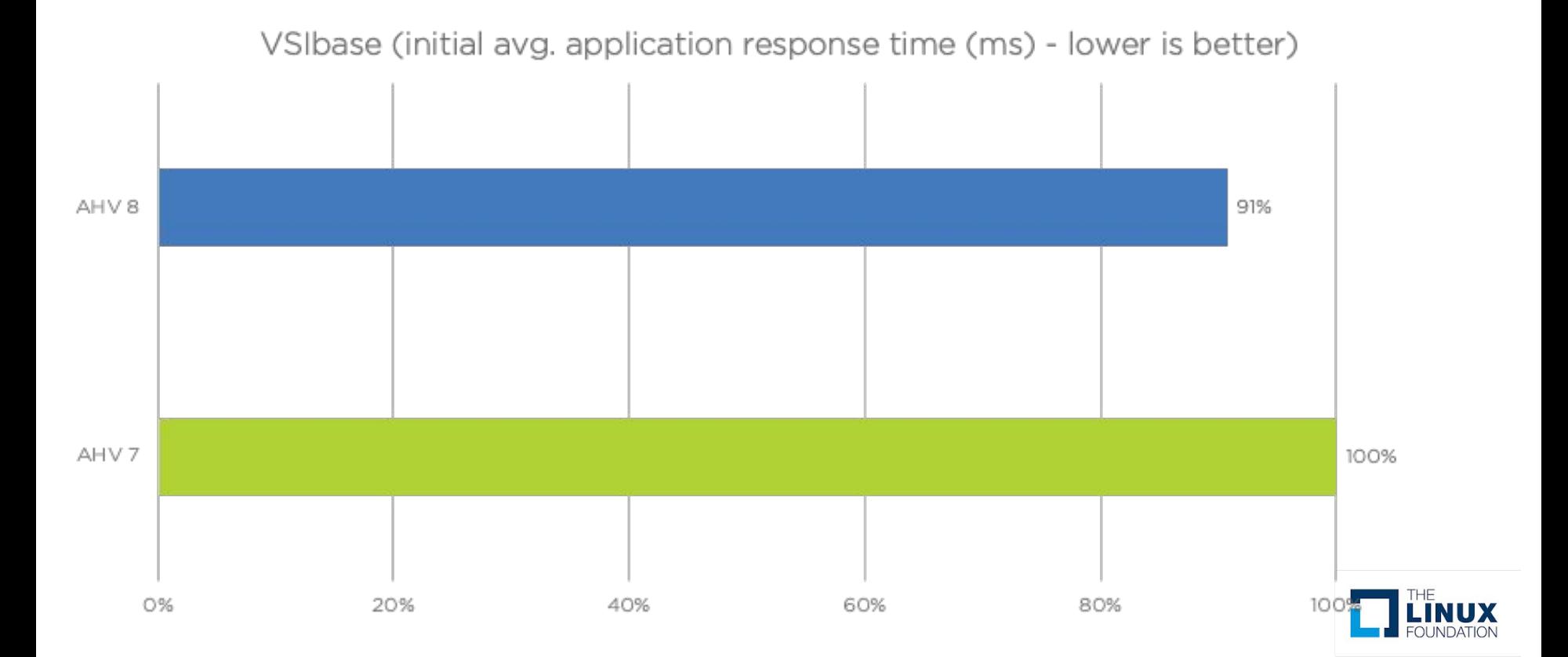

### Optimization Results: Improved LoginVSI Density Filtering LoginVSI Max upper threshold, like EHR did??

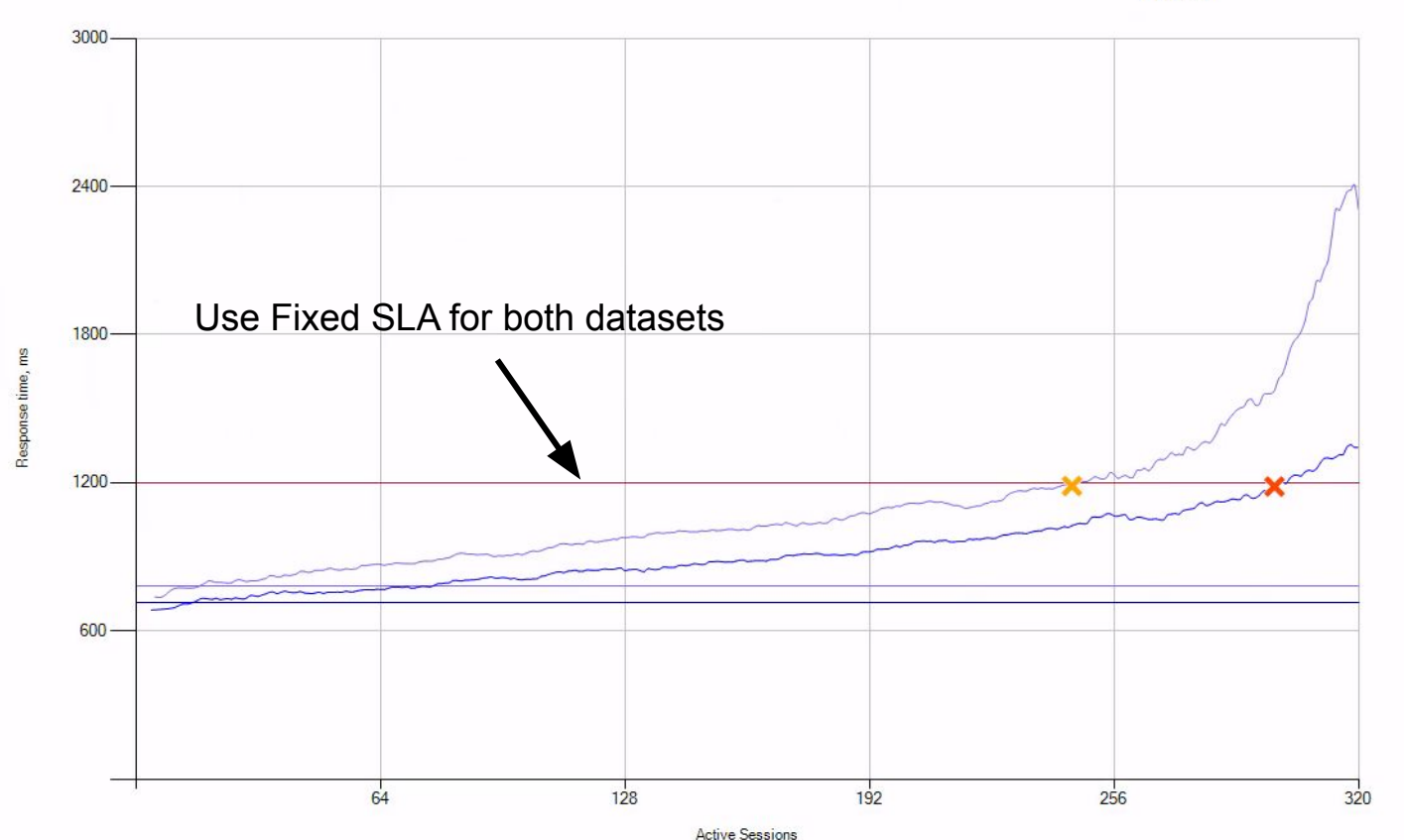

VSImax v4

### Optimization Results: Improved LoginVSI Density What if we filter LoginVSI Max upper threshold?

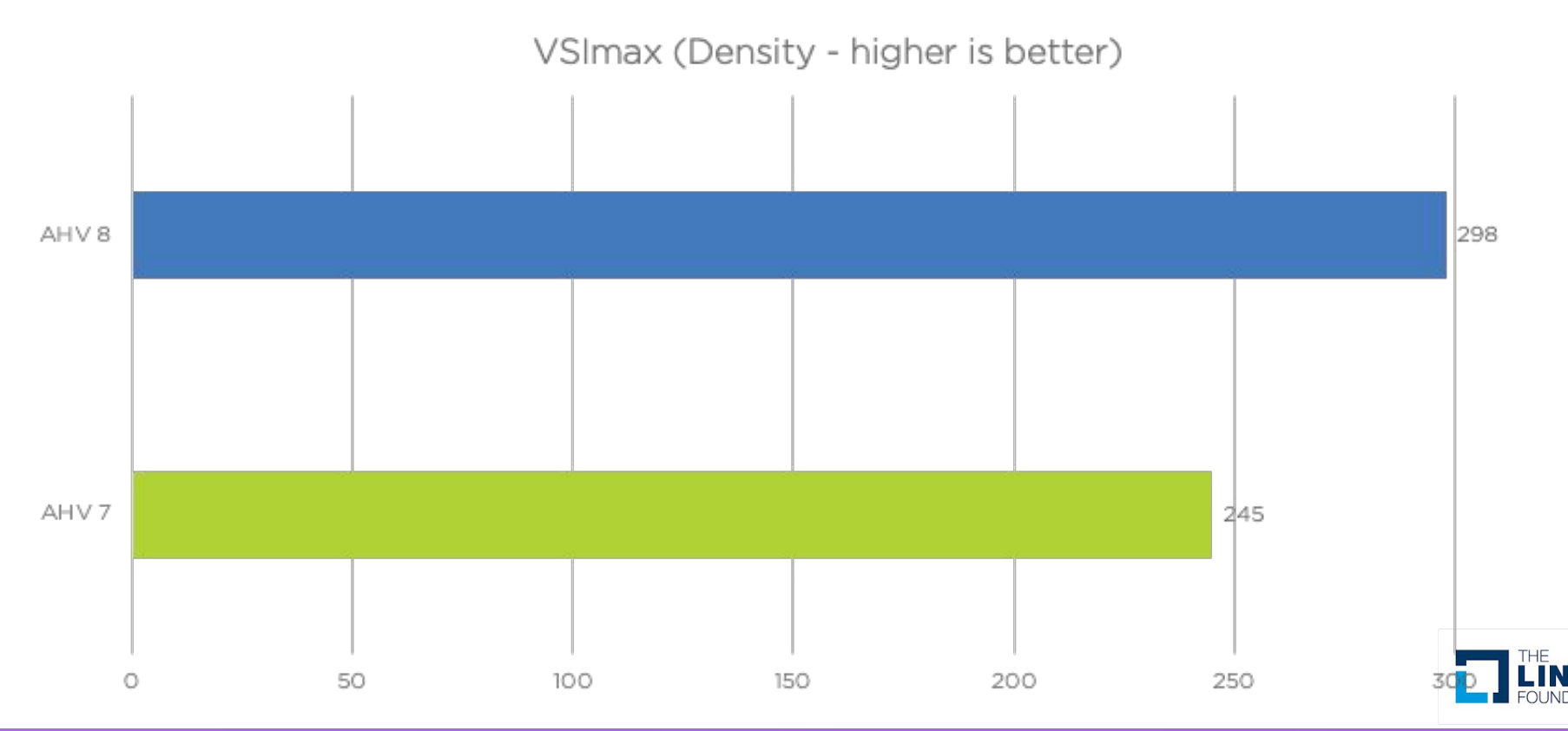

### Optimization Results: Improved LoginVSI Density What if we filter LoginVSI Max upper threshold?

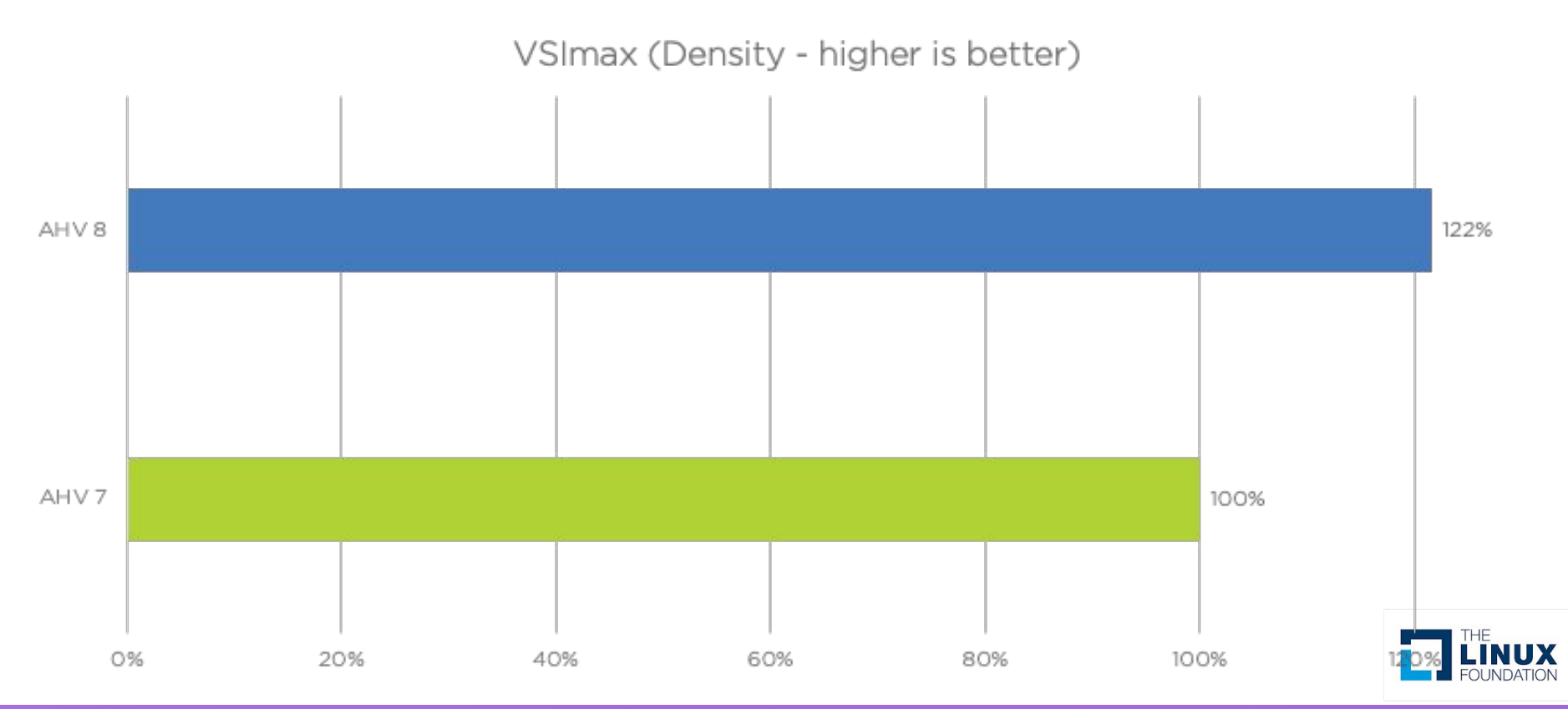

# Zooming Out Related Ecosystem Enhancements

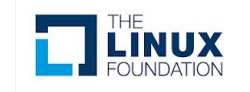

### Optimizations Found Along the Way Related Ecosystem Enhancements

- Open vSwitch
	- Thundering Herd with handler\* wakeups
	- Netlink stats gathering overhead suppression
- Linux VirtIO Driver
	- Enabling proper virtio scsi MQ handling in RHEL 7.x
- Windows VirtIO Driver
	- Enabling large (256K+) IO sizes
	- VirtIO spec change: Indirect descriptor table size

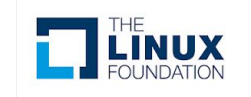

**Problem**: Threading code in OVS [1] causes handler<sup>\*</sup> threads to wake up concurrently in a thundering herd.

**Result**: Subtle nuance for CPU-sensitive EHR workloads is the herd may kick vCPUs off-cpu that recently went into halt-polling, due to **single\_task\_running()** exit condition on **kvm\_vcpu\_can\_poll()**.

**Issue**: Reduction in file descriptors [1], allowed kernel to wake up more/all threads at once. Stumbled upon this using Google SchedViz (see next slide), was existing issue in RHBZ [1834444](https://bugzilla.redhat.com/show_bug.cgi?id=1834444).

**Fix**: Backported Kernel [2] and OVS [3] series to add per-CPU upcall dispatch. *Note: Both sides are required or per-cpu upcall dispatch will not work.*

**Improvement**: 28x reduction in wakeups, reduction in application tail latency due to more effective halt polling.

- [1] [69c51582ff78](https://github.com/openvswitch/ovs/commit/69c51582ff786a68fc325c1c50624715482bc460) ("dpif-netlink: don't allocate per thread netlink sockets") OVS 2.11+
- [2] [b83d23a2a38b](https://github.com/torvalds/linux/commit/b83d23a2a38b1770da0491257ae81d52307f7816) ("openvswitch: Introduce per-cpu upcall dispatch") Kernel 5.15+
- [3] [b1e517bd2f81](https://github.com/openvswitch/ovs/commit/b1e517bd2f818fc7c0cd43ee0b67db4274e6b972) ("dpif-netlink: Introduce per-cpu upcall dispatch.") OVS 2.16+

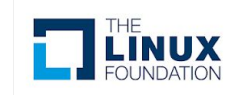

### Open vSwitch: thundering herd from handler\* wakeups

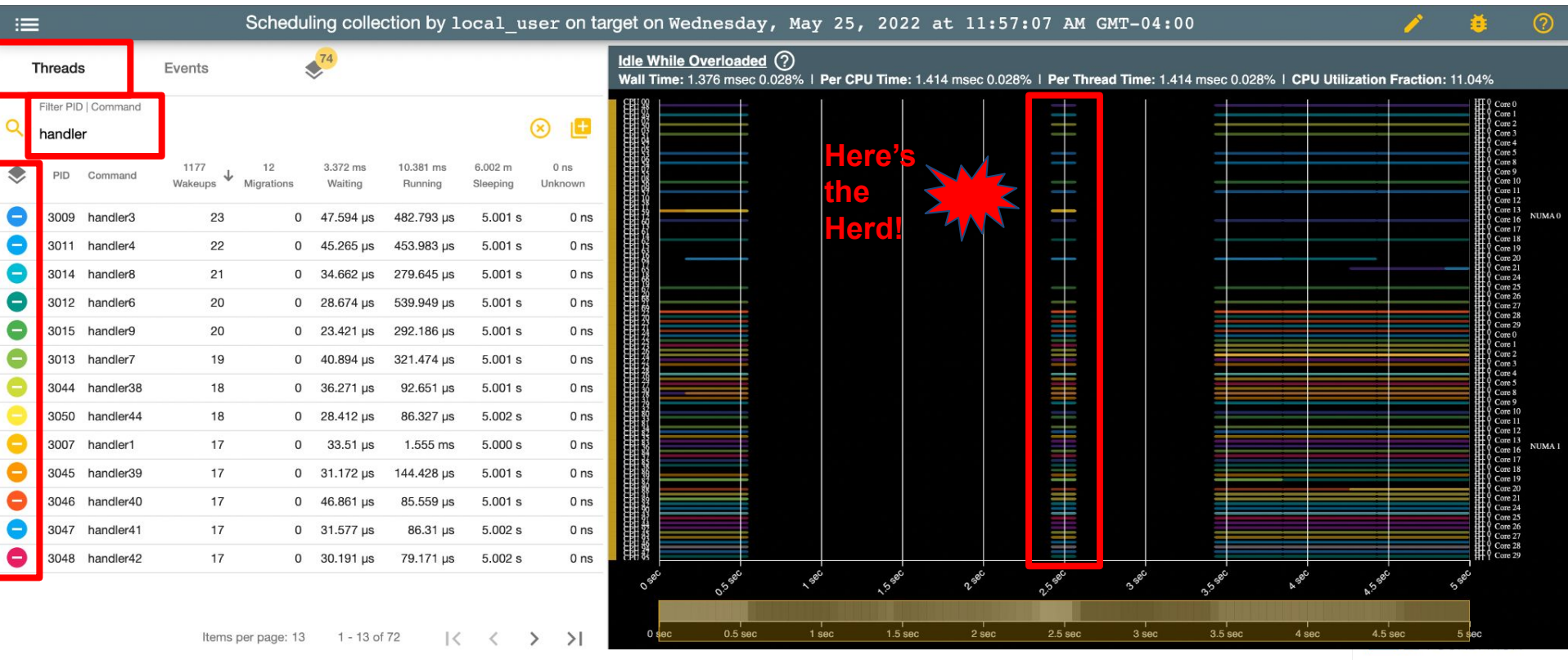

## Open vSwitch: thundering herd from handler\* wakeups

#### **Before fixups**: 1177 Wakeups **After fixups**: 47 Wakeups

**Result**: 28x reduction in Wakeups!

Trivial reproduction from 5 second measurement during steady state, 1x VM reading from memory cache workload, very low network activity. Problem was significantly worse during activity.

Note: Both numbers include 5 wakeups from dbus handler

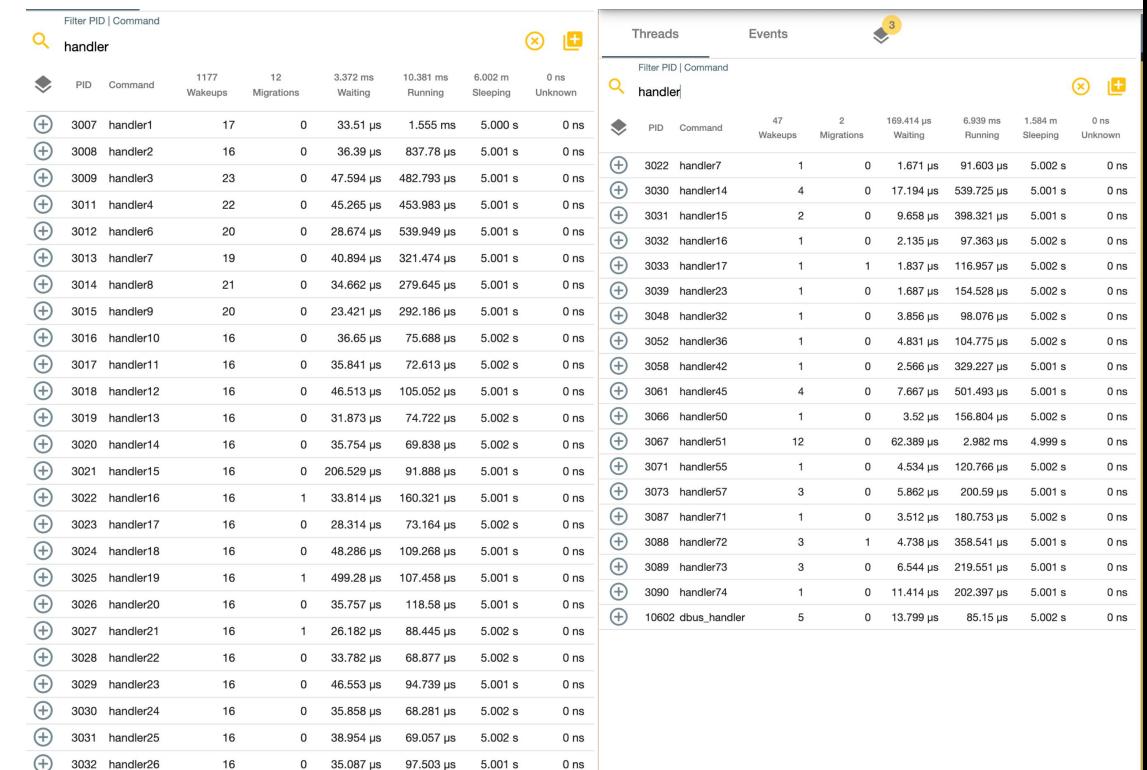

# OVS: netlink stats gathering overhead

**Problem**: OVS uses netlink to communicate with kernel. By default, for any netlink request, kernel gathers a bunch-o-stats to fill in response struct; however, the netlink request may not *actually use* said stats.

**Result**: ovs-vswitchd daemon constantly on-CPU, stealing cycles from CPU-sensitive EHR VMs.

**Issue**: Netlink call time dominated by the kernel-side internal stats gathering mechanism, specifically:

```
 inet6_fill_link_af <<< 42.2% of OVS' bridge_run() samples
  inet6_fill_ifla6_attrs
    __snmp6_fill_stats64
```
**Fix**: Patch [1] OVS to hint to kernel that certain netlink calls do not require stats gathering and backport [2] kernel fix to make the remaining stats gathering more efficient.

**Improvement**: Reduces amount of CPU samples during bootstorm in bridge\_run() from 11.3 to 3.4%

[1] [c0e053f6d11d](https://github.com/openvswitch/ovs/commit/c0e053f6d11d5821dd5a7ed753fbecc266bf4050) ("netdev-linux: Skip some internal kernel stats gathering")

[2]  $59f09ae8fac4$  ("net: snmp: inline snmp get cpu field()") - Kernel 5.16+

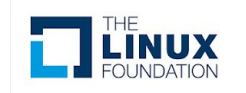

# OVS: netlink stats gathering overhead - Before

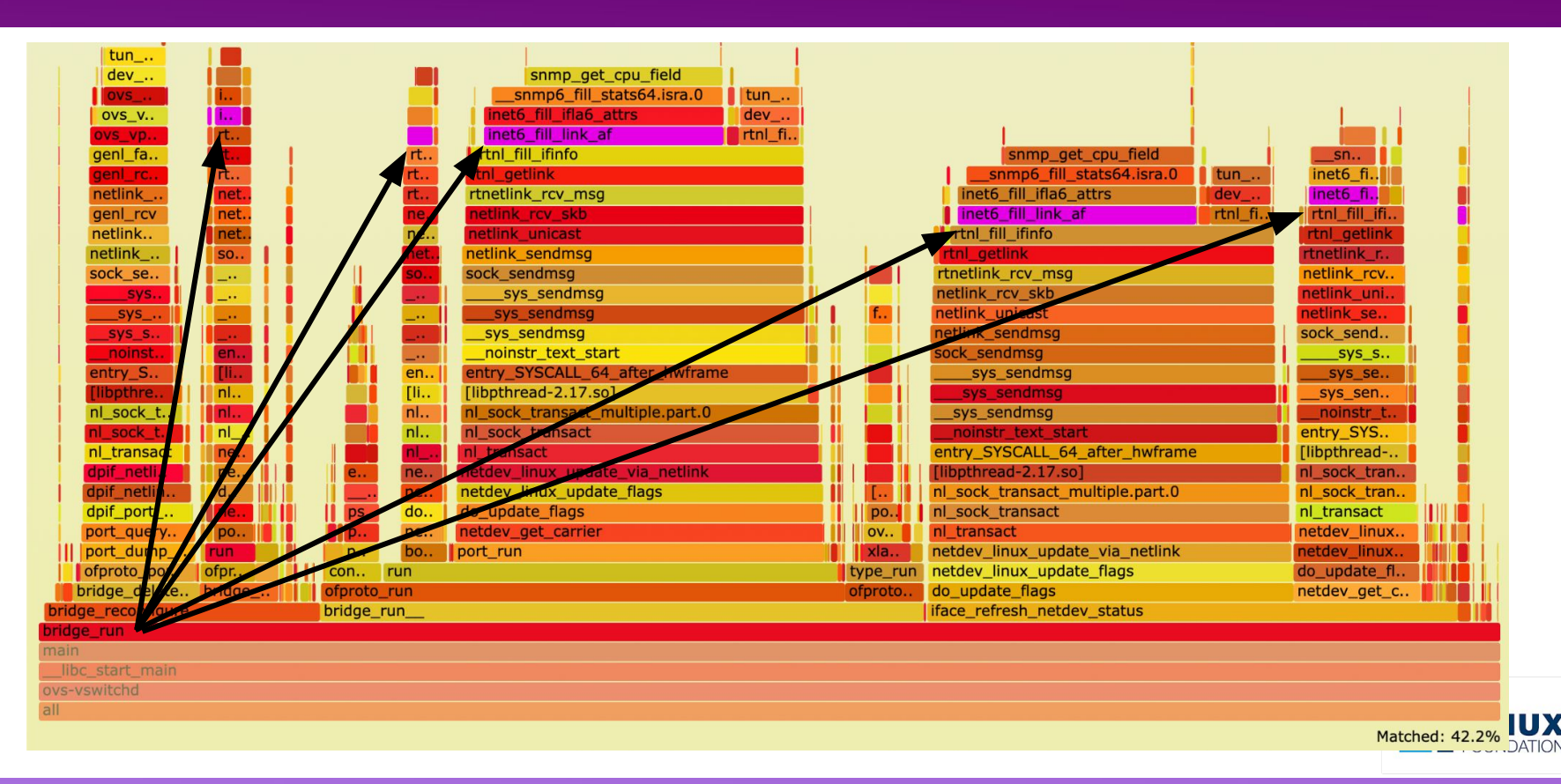

## OVS: netlink stats gathering overhead - After

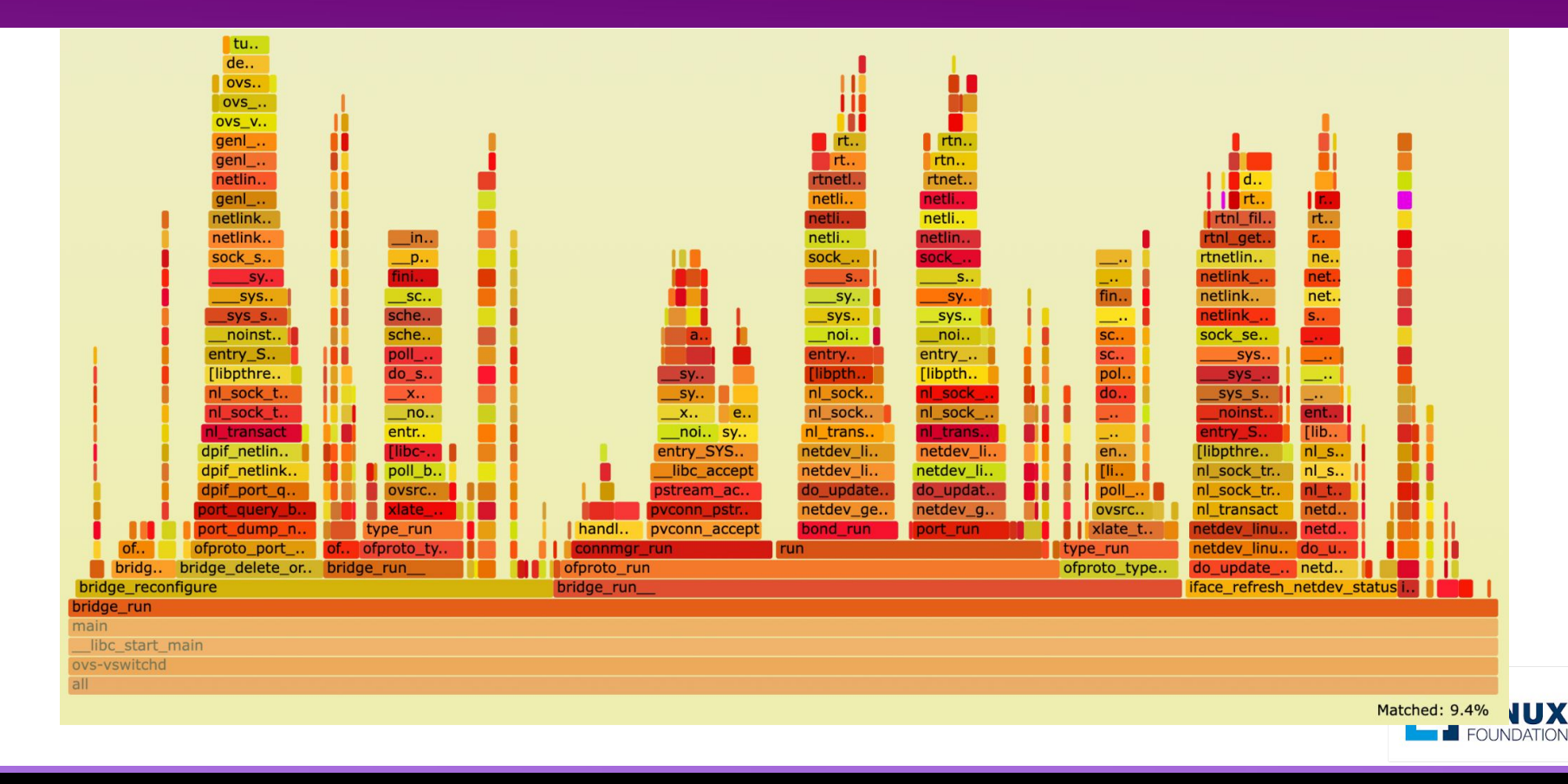

# Linux VirtIO: Fixing virtio scsi MQ on RHEL 7.x

**Problem**: Setting scsi\_mod.use\_blk\_mq=y not sufficient to enable MQ on virtio-scsi MQ devices *only* on RHEL 7.x **Result**: Broken load balancing to vhost-user-scsi backend, poor EHR max scalability

[root@host ~]# top

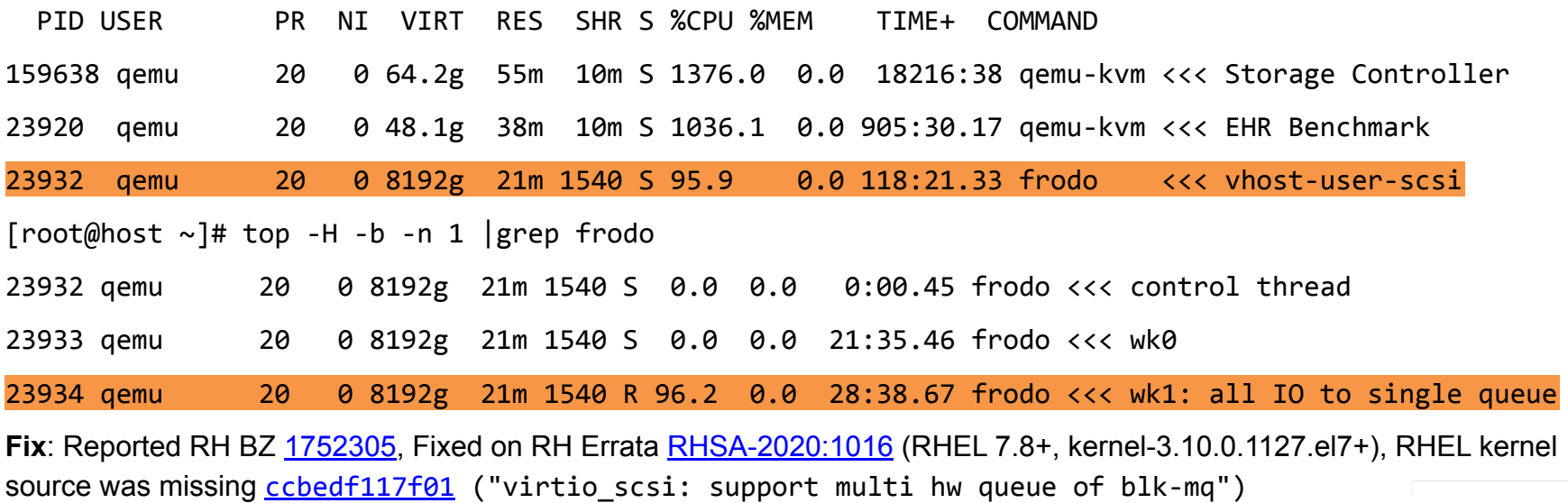

## Windows VirtIO: large IO sizes & DB performance

**Problem**: One EHR vendor reporting DB benchmark stresses large IO for emulating high volume SQL DB backup and restore. Poor performance seen during these phases in particular, not consistent with Linux based reproductions.

**Result**: Customer go-live issues as benchmark pass is required for vendor sign off.

**Issue**: Defaults in virtio-win/vioscsi did not allow large contiguous IOs. Multiple attempts [1][2][3] at resolution didn't quite meet the mark and in fact caused both even worse performance and BSODs on our platform.

**Fix**: Upstreamed our fix [4] for off-by-one and max\_sector handling to properly align IO sizes.

**Improvement**: Hit *100GbE line speed* during backup benchmark. Restore benchmark is smooth now.

- [1] [62e452b94b52](https://github.com/virtio-win/kvm-guest-drivers-windows/commit/62e452b94b5277775f7bee7a0ec1f6148f8a1811) ("[vioscsi] Bug 1787022 Windows virtio-scsi driver performs poorly ")
- [2] [c62a8a2c7bf7](https://github.com/virtio-win/kvm-guest-drivers-windows/commit/c62a8a2c7bf73541fcfd6bc43bcf85147abf2620) ("vioscsi: Increasing max phys breaks to 512")
- [3] **8a6ae70e2c7b** ("[vioscsi] limit NumberOfPhysicalBreaks and MaximumTransferLength")

[4] [2c64f2af41bb](https://github.com/virtio-win/kvm-guest-drivers-windows/commit/2c64f2af41bb2dc959158bab3d10bdcd7e3cfcbb) ("vioscsi: fix MaximumTransferLength off-by-one and max sectors handling") - source tag **mm241** and higher, fedora virtio-win **build 221** and higher

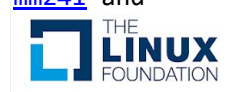

## Windows VirtIO: large IO sizes & DB performance

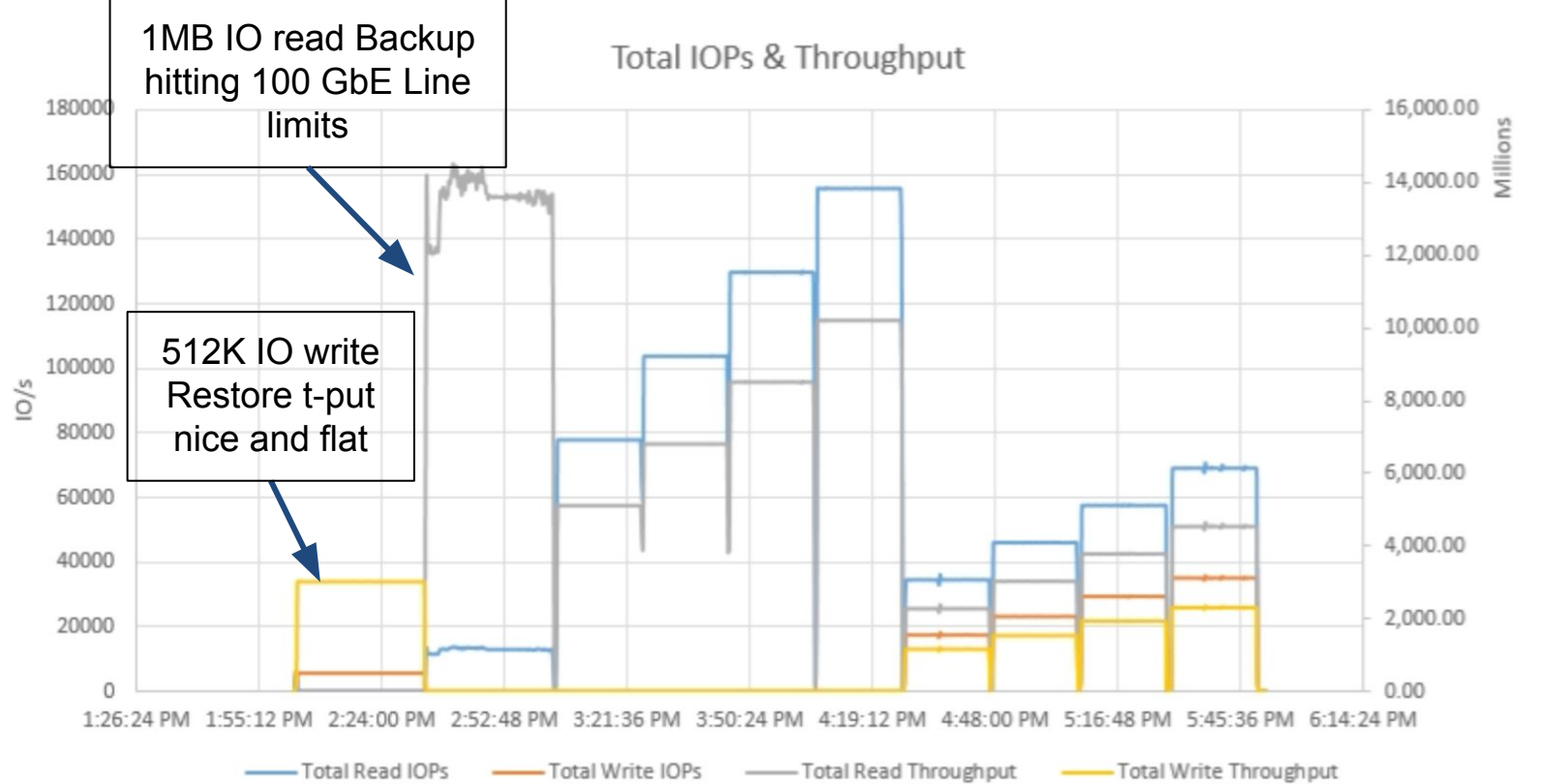

 $\mathbf{A} = \mathbf{A} \mathbf{B} + \mathbf{B} \mathbf{B} + \mathbf{B$ 

Bytes/s

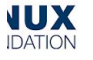

Doing this actually *should have* required a VirtIO Spec Change! VirtIO-win vioscsi driver violates VirtIO spec for maximum indirect descriptor size.

- Windows 1MB IO takes 4K PAGE SIZE \* 256 SGL
- 256 SGL Indirect Desc Table Size *should not* be possible with VirtIO Spec, and default 128-2 ring size.

This surprise spec change broke our virtio-scsi-user implementation (we fixed it, at the cost of more memory allocation, matching QEMU)

- **Upstream Status**: Pending VirtIO spec change
- PR #122 [Allow indirect descriptor tables to exceed the queue size](https://github.com/oasis-tcs/virtio-spec/issues/122)

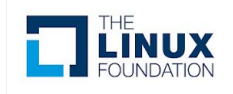

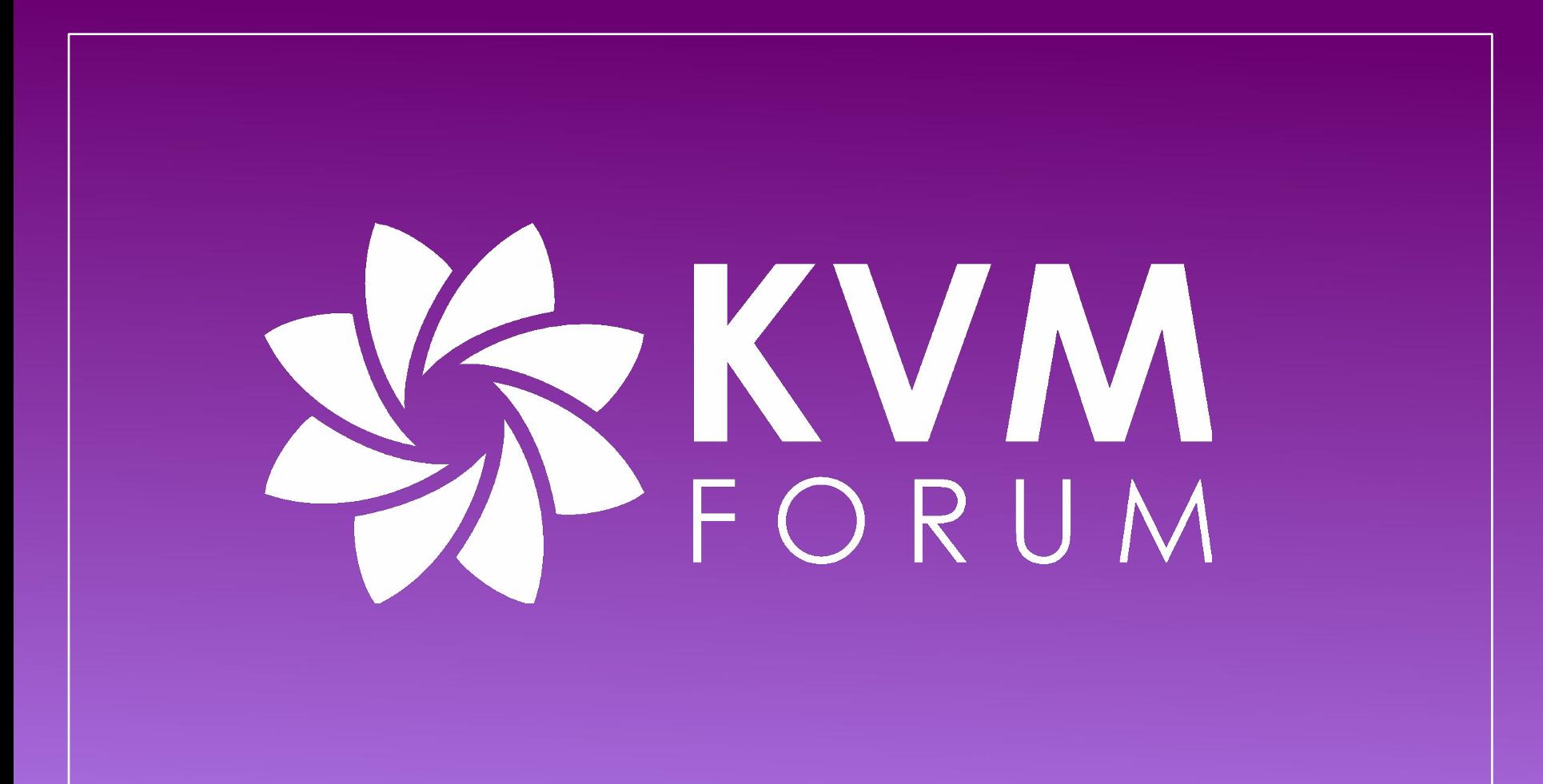

# <span id="page-34-0"></span>Appendix

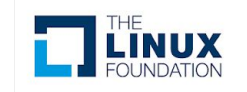

# Appendix The Under the Covers Details for Debugging Example

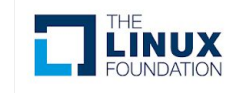

### Issue 1: Windows hv-apicv and APIC\_WRITE fastpath

**Problem**: By default, Kernel/QEMU does not enable Intel vAPIC when base Windows enlightenments are enabled (e.g. hv-stimer, hv-synic, hv-vapic), deferring instead to Hyper-V's Synthetic Interrupt Controller. Even when hv-apicv enabled (not to be confused with hv-vapic), kernel still *will not* handle them in the fast path if the guest has less than 240 vCPUs.

**Result:** Without hv-apicy, Interrupts are emulated and handled by the kym emulate wrmsr path, which does not live in the **vmx\_exit\_handlers\_fastpath()**. With hv-apicv, IPI's are accelerated and trap-like; however, they are still not handled in exit fastpath, as EXIT\_REASON is **APIC\_WRITE**. Note: See Vitaly's talk [Emulating](https://sched.co/15jK8) [Hyper-V in 2022](https://sched.co/15jK8) for more details on hv-apicv (aka hv-avic).

**Fix**: Enabled **hv-apicv** + add fastpath for **EXIT\_REASON\_APIC\_WRITE** in **vmx\_exit\_handlers\_fastpath().**

**Note**: There are Libvirt enablement issues (no hv-apicv support yet).

**Note**: Need to upstream APIC\_WRITE fastpath kernel patch.

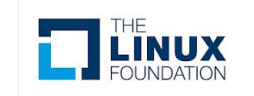

## Issue 1: Windows hv-apicv and APIC\_WRITE fastpath

**arch/x86/kvm/vmx/vmx.c**

```
static fastpath t vmx exit handlers fastpath(struct kvm vcpu *vcpu)
      switch (to vmx(vcpu)->exit reason.basic) {
       case EXIT_REASON_MSR_WRITE: <<< Handles Linux + Large Windows VMs
             return handle_fastpath_set_msr_irqoff(vcpu);
+ case EXIT_REASON_APIC_WRITE: <<< Handles "Small" Windows VMs
+ if (kvm_vcpu_apicv_active(vcpu)) {
+ handle_apic_write(vcpu);
+ return EXIT_FASTPATH_EXIT_HANDLED; 
+ } else {
+ return EXIT_FASTPATH_NONE;
+ }
       case EXIT_REASON_PREEMPTION_TIMER:
            return handle fastpath preemption timer(vcpu);
```
default:

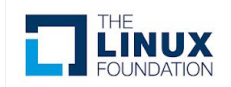

**Problem:** Guests that use eIBRS write to SPEC CTRL MSR 1-2 times on boot, then never again; however, kernel disables SPEC\_CTRL interception in MSR bitmap unilaterally, giving guest direct access to MSR. This is done to avoid an exit on every IBRS write, which was key for IBRS performance, but is moot for eIBRS "one-and-done" enablement pattern.

**Result:** When interception is disabled, kernel must rdmsr SPEC CTRL MSR on every single exit, which is roughly 40-50% of the "flat top" in **vmx\_vcpu\_run()**. Note, this happens within **vmx** vcpu enter exit() as part of the quest return, but prior to exit fastpath, so cycles spent here delay handling IPI delivery.

**Fix**: For guests that enable eIBRS, do not disable interception in MSR bitmap [1], negating need to do rdmsr.

[1] [\[PATCH\] \[v3\] KVM: VMX: do not disable interception for MSR\\_IA32\\_SPEC\\_CTRL on eIBRS](https://patchwork.kernel.org/project/kvm/patch/20220520204115.67580-1-jon@nutanix.com/)

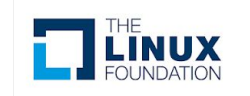

**Problem:** debugctl value is cached on vCPU load, as it architecturally cleared on vmexit and would need to be restored if set by host prior to load. On many/most systems, debugctl isn't set during steady state; however, a commit [1] in 5.17, backported through stable to 5.10, turns this on constantly.

**Result**: 30-40% of the "flat top" in **vmx** vcpu run() is due to constantly resetting debugctl msr from cached value. Note, this happens immediately after **vmx\_vcpu\_enter\_exit()** returns, but prior to exit fastpath, so cycles spent here delay handling IPI delivery.

**Fix**: For us, reverting was the cleanest route, as we aren't exposing the system to the use cases outlined in the commit.

[1] [a01994f5e5c7](https://github.com/torvalds/linux/commit/a01994f5e5c79d3a35e5e8cf4252c7f2147323c3) ("x86/perf: Default set FREEZE ON SMI for all")

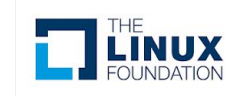

### Issue 3: 'Mystery' XSAVE overhead, Demystified

**Problem**: Nutanix control plane auto masks CPU features to handle migration compatibility, including a deny list. Deny list includes **MPX** and **PKU**, which influence xstate features. We need to mask it to maintain migration compatibility across Ice Lake and non-Ice Lake. PKU masked due to handling bug (long ago).

**Result**: Masking XSAVE-able features changes the XSAVE mask, so every single pass through **kvm\_load\_{guest|host}\_xsave\_state()** spams **xsetbv**, delaying time-to-enter and time-to-IPI handling.

**Fix**: Fixup host side mask calculation in very early code to fully compile out MPX and PKU from host kernel to make xstate feature masks match. This also gets rid of **rdpkru/wrpkru** from \*xsave\_state() calls too.

**Note**: Need to upstream patch series for review.

**Note: See Soham and Shivam's talk on [CPU Feature Management: Lessons from the Trenches](https://sched.co/15jJw) for more** discussion on more learnings in this space.

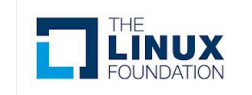

### Issue 3: Mismatched xstate features: Host XSAVE

Host XSAVE state loads very early, and even compiling out features doesn't change early code masking.

[ 0.000000] x86/fpu: Supporting XSAVE feature 0x001: 'x87 floating point registers' 0.000000] x86/fpu: Supporting XSAVE feature 0x002: 'SSE registers' [ 0.000000] x86/fpu: Supporting XSAVE feature 0x004: 'AVX registers' [ 0.000000] x86/fpu: Supporting XSAVE feature 0x008: 'MPX bounds registers' 0.000000] x86/fpu: Supporting XSAVE feature 0x010: 'MPX CSR' [ 0.000000] x86/fpu: Supporting XSAVE feature 0x020: 'AVX-512 opmask' [ 0.000000] x86/fpu: Supporting XSAVE feature 0x040: 'AVX-512 Hi256' [ 0.000000] x86/fpu: Supporting XSAVE feature 0x080: 'AVX-512 ZMM\_Hi256' 0.000000] x86/fpu: Supporting XSAVE feature 0x200: 'Protection Keys User registers' 0.000000] x86/fpu: xstate offset[2]: 576, xstate sizes[2]: 256 0.000000] x86/fpu: xstate\_offset[3]: 832, xstate\_sizes[3]: 64 0.000000] x86/fpu: xstate offset[4]: 896, xstate sizes[4]: 64 0.000000] x86/fpu: xstate offset[5]: 960, xstate sizes[5]: 64 0.000000] x86/fpu: xstate offset[6]: 1024, xstate\_sizes[6]: 512 0.000000] x86/fpu: xstate offset[7]: 1536, xstate sizes[7]: 1024 0.000000] x86/fpu: xstate\_offset[9]: 2560, xstate\_sizes[9]: 8 [ 0.000000] x86/fpu: **Enabled xstate features 0x2ff**, context size is 2568 bytes, using 'compacted' format.

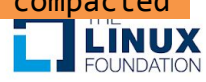

Control Plane automatically masks MPX and PKU feature sets, which are on deny list.

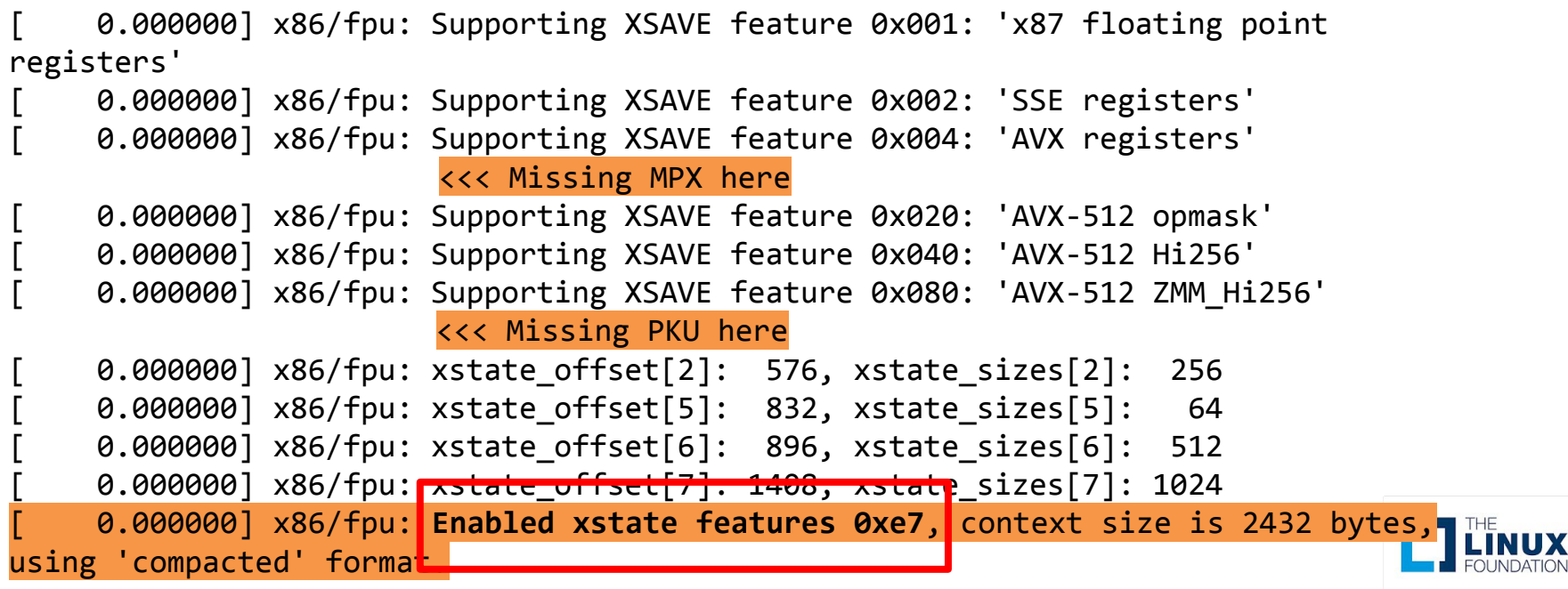

## Issue 3: Mismatched forever, pain in vcpu\_run() loop

```
arch/x86/kvm/x86.c
void kvm load guest xsave state(struct kvm vcpu *vcpu) { \langle \langle \rangle called before vmx vcpu enter exit()
  if (kvm read cr4 bits(vcpu, X86 CR4 OSXSAVE)) {
       if (vcpu->arch.xcr0 != host_xcr0) <<< Branch hit: Guest 0xe7 != Host 0x2ff
           xsetbv(XCR_XFEATURE_ENABLED_MASK, vcpu->arch.xcr0); <<< Pain on vm enter, delays enter
 }
}
void kvm_load_host_xsave_state(struct kvm_vcpu *vcpu) { <<< Called after vmx_vcpu_enter_exit() returns
  if (kvm read cr4 bits(vcpu, X86 CR4 OSXSAVE)) {
       if (vcpu->arch.xcr0 != host_xcr0) <<< Branch hit: Guest 0xe7 != Host 0x2ff
          xsetbv(XCR XFEATURE ENABLED MASK, host xcr0); <<< Pain on vm exit, delays exit handling
 }
```
}

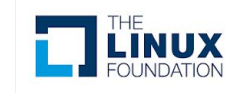

### Issue 4: wicked x86\_virt\_spec\_ctrl overhead

**Problem**: In QEMU 2.11+, -sandbox on is enabled by default [1], which turns on seccomp. If KVM host has CONFIG SECCOMP=y, all SEECOMP jails enable TIF SPEC IB and TIF SSBD, due to spectre v2=auto applying to both prctl and seccomp.

**Result**: Almost always, the guest and host SPEC\_CTRL values will not match, resulting in each entry/exit spamming wrmsr SPEC CTRL to constantly reset the value. Wrmsr to SPEC CTRL stalls pipeline completely.

**Fix**: Backport [2] change in default from 5.16, **HUGE** tax cut, as host/guest much more likely to match.

- [1] [RHBZ 1492597](https://bugzilla.redhat.com/show_bug.cgi?id=1492597) Enable seccomp by out of the box with QEMU  $> = 2.11$
- [2] [2f46993d83ff](https://github.com/torvalds/linux/commit/2f46993d83ff4abb310ef7b4beced56ba96f0d9d) ("x86: change default to spec store bypass disable=prctl spectre v2 user=prctl") 5.16+ **(Thank you Andrea Arcangeli !!)**

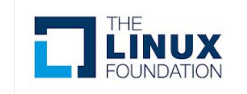

# Issue 4: wicked x86\_virt\_spec\_ctrl overhead

#### *Host dmesg extract*

- [ 4.294333] Spectre V2 : mitigation: Enabling conditional Indirect Branch Prediction Barrier
- [ 4.294333] Spectre V2 : User space: Mitigation: STIBP **via seccomp** and prctl
- [ 4.294335] Speculative Store Bypass: Mitigation: Speculative Store Bypass disabled via prctl **and seccomp**

#### *Process status of qemu-kvm VM*

[root@mauricio06 ~]# cat /proc/5733/status Name: qemu-kvm Seccomp: 2 Seccomp\_filters: 1 Speculation\_Store\_Bypass: **thread force mitigated**

#### *Overhead via perf top*

6.11% [kernel] [k] x86\_virt\_spec\_ctrl **<<< BRUTAL!**

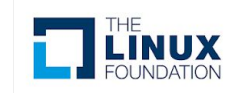

# Appendix New to Flamegraphs?

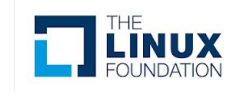

# Profiling C/C++: Linux Perf & Flame Graphs

### **USAGE**

- **How**: Use Linux Perf to sample service (or entire system) and run through steps to convert to Flame graph svg.
- **What**: Study flat tops, understand everything with >1% sample size, diff flame graphs while iterating, use different on-cpu, off-cpu, different perf trace points like cache misses, etc (see [Flame Graph docs, presos, vids\)](http://www.brendangregg.com/flamegraphs.html).
- *• Watch out for [ Unknown ] frames.*
- **Note**: perf.data output can be used for other things *besides* flame graphs, so it is valuable.

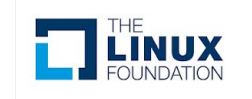

# Profiling C/C++: Linux Perf & Flame Graphs

#### **PROS**

- Very easy to grab in minute(s), provides fantastic insights to what's on-CPU.
- Easy to understand, Easy to use (searchable).
- Easy to manipulate to show data how you might like, ala different merging.
- Methodology reusable across many languages.

#### **CONS**

- Linux perf has a zillion options, easy to get lost on non-important things.
- Requires *as much symbolization as possible* as it is out of process, so if 3rd party component is on-CPU with no frames or symbols, you're blind.

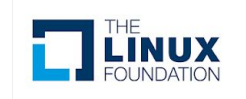

# Profiling C/C++: Linux Perf & Flame Graphs

#### **Dependencies**

wget <https://github.com/brendangregg/FlameGraph/archive/master.zip>

unzip master.zip

#### **Grabbing profile**

sudo perf record -F 997 -a -g -- sleep 10

sudo perf script  $-f >$  example.perf

#### **Massage Data (and merge related stacks as needed)**

./FlameGraph-master/stackcollapse-perf.pl example.perf > example.folded ./FlameGraph-master/flamegraph.pl example.folded > example-separate.svg sed -i 's/CPU \( $[0-9]$ \*\)/CPU merged/g' example.folded sed -i 's/handler\([0-9]\*\)/handler-merged/g' example.folded sed -i 's/revalidator\([0-9]\*\)/revalidator-merged/g' example.folded sed -i 's/vhost-\([0-9]\*\)/vhost-merged/g' example.folded ./FlameGraph-master/flamegraph.pl example.folded > example-merged.svg

#### **Viewing profile**

scp user@host:example-separate.svg . ## Open in Chrome - original flamegraph scp user@host:example-merged.svg . ## Open in Chrome - merged flamegraph

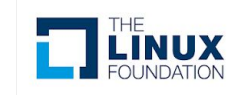